#### PRAKTICKÉ VYUŽITÍ FOSS4G PROJEKTŮ PRO MONITOROVÁNÍ ÚZEMÍ POMOCÍ DRUŽICOVÝCH DAT

Erika Orlitová, Jan Kolomazník, Václav Vobora, Lukáš Brodský

Gisat s.r.o. Milady Horákové 57 Praha 7

Abstrakt. Firma GISAT byla v letech 20072009 zapojena do mezinárodního projektu CASCADOSS, jehož hlavním cílem byla podpora uživatelů, kteří pracují s prostorovými daty v počítačových programech s otevřeným zdrojovým kódem (Open Source, OSS). Náplní projektu bylo provést průzkum a analýzu dostupného OSS pro oblast geografických informačních systémů a dálkového průzkumu Země (Free and Open Source Software for Geomatics, FOSS4G). Nasazení těchto programů umožňuje významně redukovat náklady na licence programů a přispívá tak k rychlejšímu rozvoji technologií. GISAT využívá OSS v různých tématických aplikacích. Jako příklad uvádíme 3 projekty, ve kterých jsou dílčí úkoly řešeny s využitím FOSS4G.

#### FLOREO

Projekt FLOREO, celým názvem "Demonstration of ESA Environments in support to FLOod Risk Earth Observation monitoring", je řešen v rámci programu PECS, který je společnou aktivitou České republiky a Evropské kosmické agentury (ESA) orientovanou na podporu zapojení českých firem a institucí do programů ESA. Projekt je zaměřen na vybudování systému včasné předpovědi rizika vzniku povodňového jevu na regionální a národní úrovni ČR a vizuální prezentaci výsledků pomocí mapového serveru. Metodika je založena na kombinaci družicového snímání povrchu Země s vyšší časovou periodou měření (optická a radarová data středního rozlišení) a insitu dat v diskrétních bodech meteorologických stanic provozovaných ČHMÚ. Spojení obou zdrojů dat v jediném systému přináší více detailních informací pro hydrologický monitoring a včasnou předpověď povodňových jevů.

#### SOSI

Cílem projektu SOSI (Spatial Observation Services and Infrastructure) je předvést použití technologie SSE (Service Support Environment) pro vývoj služeb nabízejících přístup k distribuovaným datovým zdrojům a k jejich vzájemnému propojení.

SOSI se skládá ze tří subprojektů řešených ve třech zemích EU – České republice (SOSICZ), Rakousku (SOSI-A) a Maďarsku (SOSI-H). Jednou z částí SOSI-CZ, kterou řeší Gisat, je implementace národního portálu založeného na technologii SSE, který umožňuje přístup k družicovým datům MERIS z místní přijímací stanice.

#### RESPOND

RESPOND je projekt financovaný Evropskou kosmickou agenturou v rámci programu GMES (Globální monitoring životního prostředí a bezpečnosti) – společné iniciativy ESA a Evropské komise. RESPOND je aliance evropských a mezinárodních organizací a firem, pohybujících se v oblasti humanitární pomoci, pracujících na zlepšení dostupnosti mapových podkladů, družicových dat a geografických informací obecně pro tyto potřeby. Hlavním cílem projektu RESPOND je přispět ke zvýšení včasnosti a efektivity evropské a mezinárodní humanitární pomoci díky využití vhodně přizpůsobených a spolehlivých geografických informací.

# **ÚVOD**

Programy s otevřeným zdrojovým kódem, v angličtině Open Source Software (OSS) se dnes vytvářejí a používají ve všech oborech, kde se pracuje s počítačovými programy. Přirozeně si OSS našli svoje místo i v oblasti geoinformatiky, kde se pro jejich označení používá zkratka FOSS4G (Free and Open Source Software for Geomatics). FOSS4G jsou vyvíjeny pro práci s prostorovými daty.

K základní principům OSS obecně patří svoboda používat program za jakýmkoliv účelem, svoboda přizpůsobovat program svým potřebám, svoboda redistribuovat kopie programu a svoboda vylepšovat a zveřejňovat vylepšení ve prospěch celé komunity. Pro zaručení těchto svobod je nutností přístup ke zdrojovému kódu.

V současné době nabývají programy FOSS4G na významu co se týká funkčnosti, velikosti komunity a množství aplikací. Používají se na jak na univerzitách a výzkumných pracovištích, tak ve veřejné správě i v komerčních aplikacích.

Důkazem toho je i praktické využívaní FOSS4G v rámci projektů, do kterých je zapojena firma GISAT. Tyto projekty jsou popsány v následujícím textu.

## **CASCADOSS**

GISAT byl v rámci 6. rámcového programu zapojen do mezinárodního projektu CASCADOSS ( http://www.cascadoss.eu ) koncipovaného jako podpůrný projekt pro program GMES (Globální monitoring životního prostředí a bezpečnosti).

Hlavním cílem projektu bylo podpořit uživatele, kteří pracují s prostorovými daty ve využívání FOSS4G, a dodat jim kvalitní informace o stavu a vývoji v této oblasti. Důležitým výstupem projektu byla organizace vzdělávacích seminářů.

Projekt se svým zaměřením orientoval na všechny kategorie uživatelů od odborníků z oblasti IT, GIS a DPZ až po běžné uživatele. Aplikačně byl projekt orientován do oblasti monitoringu životního prostředí. Geograficky byli cílovou skupinou projektu uživatelé z nových členských států EU ze střední a východní Evropy.

Na projektu spolupracovali čtyři partneři: Katolická universita Leuven oddělení SADL (Spatial Applications Division Leuven) jako vedoucí projektu, konzultační společnost Compet-Terra z Maďarska, polské environmentální informační centrum UNEP/GRID a český GISAT, poskytovatel geoinformačních služeb založených na využití technologie dálkového průzkumu Země

V první fázi projektu byla provedena rozsáhlá studie projektů FOSS4G a jejich evaluace.

Evaluované projekty byly rozděleny podle funkčnosti do následujících skupin:

- Desktop aplikace GIS/DPZ
- Knihovny GIS/DPZ
- Serverové aplikace
- Prostorové databáze

Každý FOSS4G evaluovaný v rámci projektu byl dokumentován popisem obecních informací, základních charakteristik, zaměření a oblasti využití projektu. Dále byla zdokumentována historie vývoje projektu, aktuální verze, moduly, licenční podmínky, použitelnost pro jednotlivé operační systémy, programovací jazyk, existující dokumentace, tutoriály, FAQ, dostupnost informací ve Wikipedii, národní verze SW a dokumentace, diskusní skupiny a reference. Metodika evaluace byla navržena tak, aby umožnila porovnání jednotlivých FOSS4G projektů.

U každého projektu se hodnotil jeho marketingový, technický a ekonomický potenciál.

Marketingový potenciál hodnotil projekt z hlediska jeho vyzrálosti, potenciálu komunity vývojářů a uživatelů, aktivity a popularity projektu, typu licence a její omezeni.

Hodnocení pro technický potenciál vycházelo z normy ISO 9126, která je mezinárodním standardem pro hodnocení kvality SW. Tato norma hodnotí kvalitu SW podle parametrů funkčnosti, spolehlivosti, použitelnosti, efektivnosti, udržovatelnosti a přenositelnosti.

Ekonomický potenciál byl hodnocen z hlediska nákladů na instalaci, provoz, nákladů na přizpůsobení aplikace a migraci existujících dat.

Aby bylo možné porovnat jednotlivé FOSS4G projekty bylo hodnocení každého parametru založené na metodě Goal-Question-Metric (cíl-otázka-měřitelná hodnota) vyvinuté v Goddard Space Flight Centre NASA. Metoda spočívá v hodnocení pomocí definované sady otázek. Odpovídá se výběrem ze sady odpovědí, které jsou koncipovány tak, aby bylo možné každou odpověď vyhodnotit změřitelnou hodnotou v rámci definované škály.

Následující tabulka udává výsledky nejlépe ohodnocených projektů pro desktopové a webové aplikace a pro knihovny. Celkové výsledky projektu jsou publikovány na webovém portálu [www.cascadoss.eu.](http://www.cascadoss.eu/)

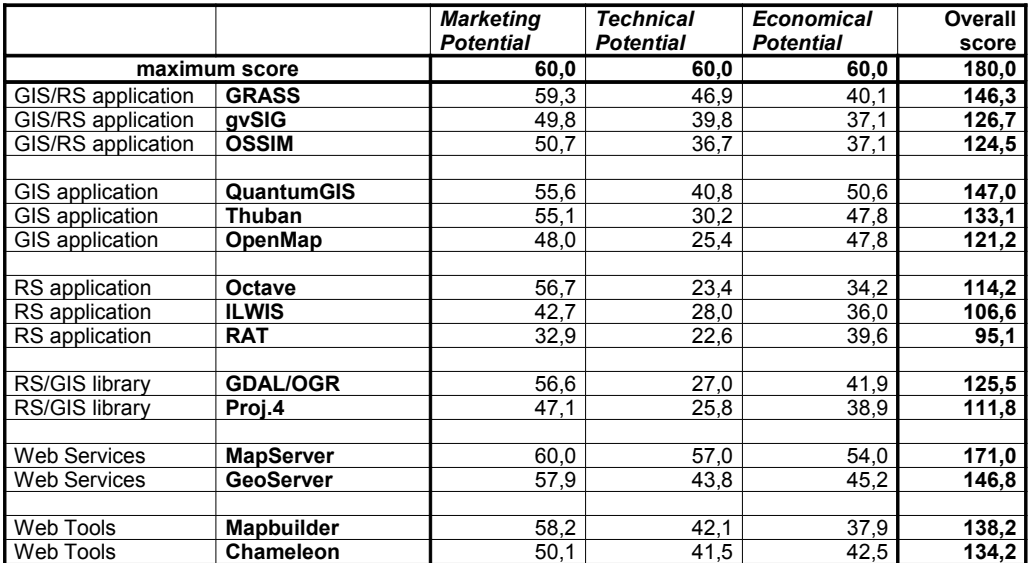

*Tabulka 1: Nejlepší FOSS4G knihovny, desktopové a webové aplikace podle hodnocení v rámci projektu CASCADOSS.* 

#### **Použité open-source technologie v projektech SOSI, FLOREO a RESPOND**

GDAL (*Geospatial Data Abstraction Library <http://www.gdal.org/>*) je knihovna pro konverze formátů prostorových dat. Součástí projektu GDAL/OGR je knihovna OGR, určená pro práci s vektorovými daty. Obě knihovny obsahují řadu užitečných nástrojů pro konverzi a zpracování dat.

Ke knihovně GDAL se snadno dá přistupovat z různých prostředí pomocí API. S úspěchem využíváme zejména jazyk Python pro jeho jednoduchost.

PostGIS je vyvíjen společností Refractions Research jako open-source prostorová databázová technologie pod GPL licencí. Je rozšířením objektově relačního databázového sytému PostgreSQL pro prostorová data.

BEAM (http://www.brockmann-consult.de/cms/web/beam/) je open-source nástroj a vývojová platforma pro zobrazování, analýzu a zpracování rastrových družicových dat. Původně byl určen pro použití dat ze všech senzorů družice Envisat. V současné době jsou podporovány další senzory jako MODIS, AVHRR, AVNIR, PRISM a CHRIS/Proba.

BEAM je vyvíjen společností Brockmann Consult rámci kontaktu Evropské

kosmické agentury. Celá aplikace je napsána v Javě a obsahuje mnoho nástrojů které mohou být použity jak v desktopové aplikaci VISAT, tak z příkazové řádky. Dobře dokumentované javovské API umožňuje vývoj celé řady pluginů a rozšíření, které jsou vyvíjeny třetími stranami a mohou být snadno využity v prostředí BEAM.

MODIS Reprojection Tool (MRT https://lpdaac.usgs.gov/lpdaac/tools/modis\_reprojection\_tool) a MRTSwath -[\(https://lpdaac.usgs.gov/lpdaac/tools/modis\\_reprojection\\_tool\\_swath\)](https://lpdaac.usgs.gov/lpdaac/tools/modis_reprojection_tool_swath) jsou nástroje pro geometrické zpracování (reprojekce a mozaikování) družicových dat ze senzoru MODIS.

SSE TOOLBOX [\(http://toolbox.esrin.esa.int/Download/main.jsp\)](http://toolbox.esrin.esa.int/Download/main.jsp), je vyvíjen v rámci projektu SSE (Service Support Environment). Evropské kosmické agentury. Je to jedna z komponent, která napomáhá začleňovat služby poskytovatelů družicových dat různých platforem a prostředí pomocí XML technologií.

NEST (Next ESA SAR Toolbox - http://www.array.ca/nest/tiki-index.php) je opensource nástroj pro zpracování , analýzu a vizualizaci velkého množství L1 radarových dat z družic Evropské kosmické agentury ERS-1, ENVISAT a v budoucnu Sentinel-1. Dále jsou podporovány další produkty z misí JERS-1, ALOS PALSAR, TerraSAR-X, Radarsat-1, Radarsat-2 a Cosmo-Skymed.

Základní funkcionalitou jsou geometrické operace. Je naprogramován v jazyce Java pod GPL licencí na stejné platformě jako BEAM. NEST je vyvíjen kanadskou společností Array Systems Computing Inc. v rámci kontraktu Evropské kosmické agentury.

QuantumGIS  [http://www.qgis.org](http://www.qgis.org/)  je svobodný, multiplatformní, desktopový Geografický informační systém (GIS) pro vizualizaci a práci s prostorovými daty. Je založen na jazyku C++ ve kterém lze, spolu s Pythonem, vytvářet zásuvné moduly rozšiřující základní funkcionalitu. Velkou předností je možnost práce s řadou vektorových a rastrových datových formátů.

## *Projekt SOSI*

Hlavním cílem projektu SOSI (Spatial Observation Services and Infrastructure http://wiki.services.eoportal.org/tiki-index.php?page=SOSI+Wiki) je prakticky předvést použití technologie SSE (Service Support Environment) pro vývoj služeb nabízejících přístup k distribuovaným datovým zdrojům a k jejich vzájemnému propojení. Pro demonstrační účely byla ve spolupráci s Evropskou agenturou pro životní prostředí vybrána celoevropská databáze krajinného pokryvu a mapová vrstva zastavěných ploch a dále data ze senzoru MERIS (Medium Resolution Imaging Spectrometer) družice ENVISAT. Gisat je členem projektového konsorcia firem z Rakouska (EOX, Siemens AT), Maďarska (Siemens HU) a České republiky (ANF Data). Každá firma se podílí vývojem určené části servisní infrastruktury. Společným atributem je co možná největší využití OSS. Projekt je specifikován jako demonstrátor s provozní dobou omezenou na 6 měsíců od uvedení do provozu (únor až srpen 2010).

### **Meris User Service - SMUS**

Jednou z částí SOSICZ, kterou řeší GISAT, je SOSI Meris User Service – SMUS. Tato služba umožňuje přístup k družicovým datům ENVISAT/MERIS z přijímací stanice, která je v operačním provozu na Přírodovědecké fakultě UK v Praze od září 2008. S pomocí SMUS jsou MERIS data pravidelně stahována, katalogizována a uložena v on-line archivu. Prohlížení katalogu včetně případného stahovaní dat přes FTP protokol je po dobu operačního provozu pro registrované uživatele zpřístupněno na operačním SSE portálu  [http://services.eoportal.org/.](http://services.eoportal.org/) Součástí demonstrační služby je také propojení katalogu se systémem SoilMapper<sup>™</sup> pro automatickou klasifikaci družicových snímků (např. pro hrubé určení pokryvu oblačností). Tzn., že uživatel, který si vybere scénu z katalogu, může volitelně zadat provedení předběžné klasifikace a zobrazit její výsledek ještě před stažením samotné scény.

Stanice v Praze, která přijímá MERIS data pro větší část Evropy je součástí Earth Observation Data Dissemination System, který provozuje Evropská kosmická agentura k šíření svých datových produktů evropským uživatelům. Na stanici se data ukládají vždy po dobu 15 dní, kdy jsou také přístupná ke stažení přes protokol FTP.

Cílem služby SMUS je poskytnout českým uživatelům archiv s již "předvybranými" scénami z přijímací stanice, který je zpřístupněn přes standardizované uživatelské prostředí. Katalogizována jsou pouze ta data, která pokrývají alespoň 1/5 území České republiky a která splňují podmínku maximální možné přípustné oblačnosti nad ní (přibližně 80%). Celý proces zpracování, filtrovaní dle nastavených podmínek, katalogizování a archivace probíhá plně automatizovaným způsobem s využitím aplikace napsané nad OSS programy a knihovnami.

Základem celé služby je databázový katalog metadat (PostgreSQL/PostGIS), který běží pod operačním systémem GNU/Linux.

Meris Data Filter (MDF) naprogramovaný nad knihovnami GDAL a BEAM data stahuje, filtruje je a generuje k nim příslušná metadata. Vyfiltrované scény ukládá do archivu na diskové pole a jejich metadata do katalogu v databázi. Vygenerované náhledy scén jsou uloženy na odděleném FTP serveru a jsou tak přístupná k zobrazení ve výsledcích prohledávání katalogu na SSE portálu.

Komunikaci mezi katalogem a SSE portálem zprostředkovává SSE Toolbox, který je nainstalovaný na stejném stroji jako metadatový katalog.

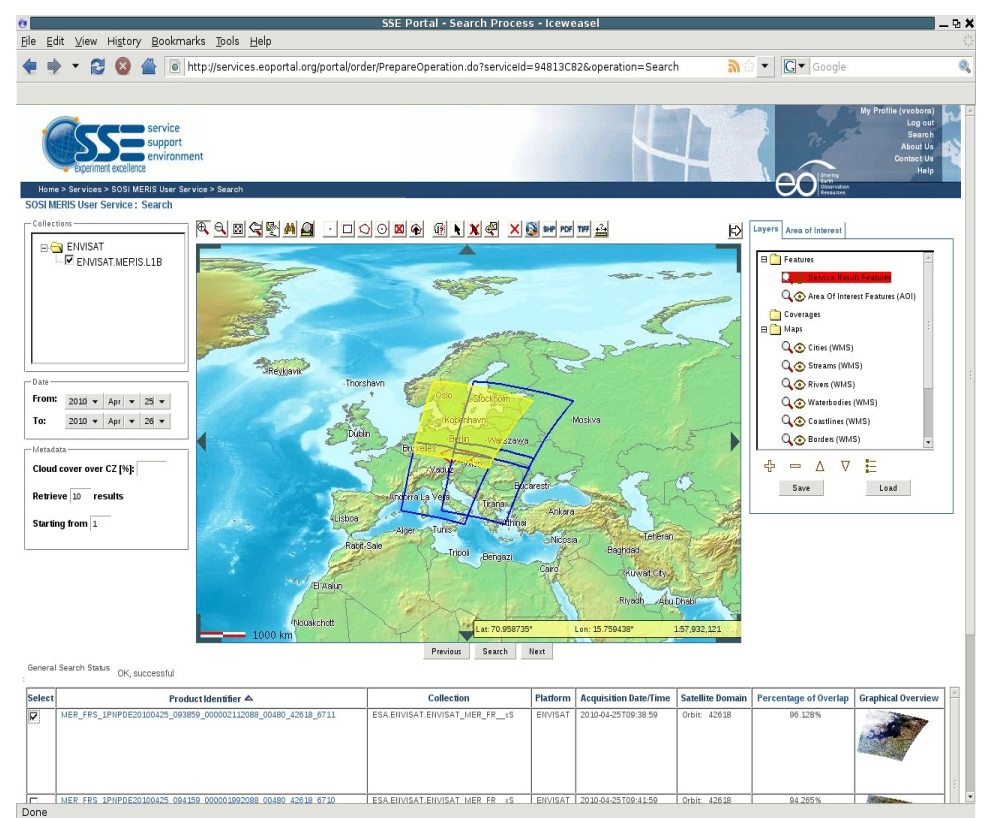

*Obrázek 1: Prostředí SSE portálu pro prohledávaní katalogu SMUS.*

Doposud popisovaná část systému (tzv. Back-end) je uživateli skryta. Ten k systému přistupuje přes webové rozhraní SSE portálu (tzv. Front-end), který umožňuje hledání v katalogu dle vybraných parametrů, jako je zájmové území, časový interval a volitelně také maximální pokrytí oblačností na území ČR. Portál pošle SOAP zprávu obsahující parametry na SSE Toolbox. Tam je na základě požadavků sestaven SQL dotaz, který je poslán do databáze. Výsledek dotazu je uživateli přehledně zobrazen. Pokud chce uživatel danou scénu stáhnout, jsou informace poslány opět na SSE Toolbox. Ten vygeneruje FTP účet s vybranou scénou a georeferencovaným náhledem a odkaz na ně pošle zpět na portál, kde ho

zobrazí uživateli.

Službu SMUS je možné nalézt na adrese [http://services.eoportal.org/portal/service/ShowServiceInfo.do?](http://services.eoportal.org/portal/service/ShowServiceInfo.do?serviceId=94813C82)

[serviceId=94813C82.](http://services.eoportal.org/portal/service/ShowServiceInfo.do?serviceId=94813C82) Podrobněji zde dále budou popsány pouze dvě komponenty SMUS, a to katalog metadat a Meris Data Filter. Detailní popis komunikace mezi SSE portálem a Toolboxem a procesy v pozadí Toolboxu přesahují rozsah tohoto článku.

### **Katalog družicových dat**

Jednou z důležitých součástí SMUS je katalog metadat. Katalog je postaven na open source databázi PostgreSQL s rozšířením PostGIS.

Přínosem pro prohledávání katalogu je možnost zadávat do PostGISu prostorové dotazy a tím kromě atributových dotazů (např. na rozsah data pořízení, pokryv oblačností apod.) využít také prostorovou složku. Přijdeli do databáze dotaz ve formě zájmového území – bodu nebo polygonu, spustí se dotaz generovaný Toolboxem a vyberou se záznamy zasahující na zájmové území. Samozřejmě je možné dohromady kombinovat atributové a prostorové dotazy.

Ke konci května 2010 je v databázi kolem 450 scén. Metadata archivu od dubna 2007 do srpna 2009 byly vygenerovány hromadně a od začátku září běží automatické plnění katalogu v operačním režimu.

Implementované řešení založené na OSS databázovém systému výkonnostně plně vyhovuje současným i budoucím nárokům, které budou růst se zvyšujícím se počtem scén v katalogu a jejich uživatelů.

## **Meris Data Filter**

Meris Data Filter (MDF) je systém určený pro automatické stahování dat z družice ENVISAT z libovolné přijímací stanice, generovaní metadat a plnění katalogu vyvinutý v rámci projektu SOSI. Primárně byl navržen pro data ze senzoru MERIS produktu MER\_FRS\_1P, je ale možné ho po úpravách použít i na jiná družicová data.

Systém se skládá ze sady skriptů v shellu a Pythonu a běží v operačním systému Debian GNU/Linux. Moduly a skripty v Pythonu využívají přímo API knihovny GDAL. MDF je spouštěn každý den krátce po půlnoci s ohledem na menší sítový provoz.

Hlavní řídící skript porovnáním souborů na FTP serveru přijímací stanice se seznamem z minulého dne získá seznam souborů, které od předchozího dne přibyly. Ty jsou dále skriptem zpracovávány.

Formát Envisat N1, ve kterém jsou data na přijímací stanici dostupná, obsahuje na začátku souboru podrobná metadata, a to včetně přibližných souřadnic rohů obrazových dat. Z každé nové scény na stanici je tedy staženo a zpracováno pouze

prvních několik stovek bytů. Z těchto dat je vytvořen polygon o šesti bodech a porovnán se zájmovým územím. Ty, které zasahují na území ČR alespoň z jedné pětiny, pokud mezi novými daty vůbec jsou, jsou staženy.

V dalším kroku je ze stažených dat vygenerován pokryv oblačností. Pro detekci oblačnosti se využívá BEAM Cloud Propability Processor, který je součástí aplikace BEAM. Z masky oblačnosti je vypočítán podíl oblačnosti na celé scéně a na zájmovém území. K tomu se využívá skript v Pythonu společně s knihovnou GDAL, kde je možné pomocí API snadno, v rámci několika řádek kódu, přistupovat k jednotlivým hodnotám pixelů a z nich vypočítat vše potřebné. Po výpočtu pokrytí oblačností, dochází k filtraci scén, protože do katalogu se ukládají pouze ty scény, které mají hodnotu pokryvu oblačnosti na zájmovém území menší než 80%. Tento práh je nastaven tak, aby bylo stahováno pro jistotu vždy více scén a byla z nich možnost výběru.

Data, která prošla testem na pokrytí zájmového území a oblačnosti, jsou uložena v on-line archivu na diskovém poli a jsou z nich generována metadata, která se importují do databáze katalogu. Ke každé archivované scéně jsou vytvořeny také náhledy v různých velikostech a v přirozených barvách.

MDF byl od začátku navržen tak, aby byl parametrizovatelný a bylo možné ho využít na stahování dat z více senzorů a pro různá zájmová území.

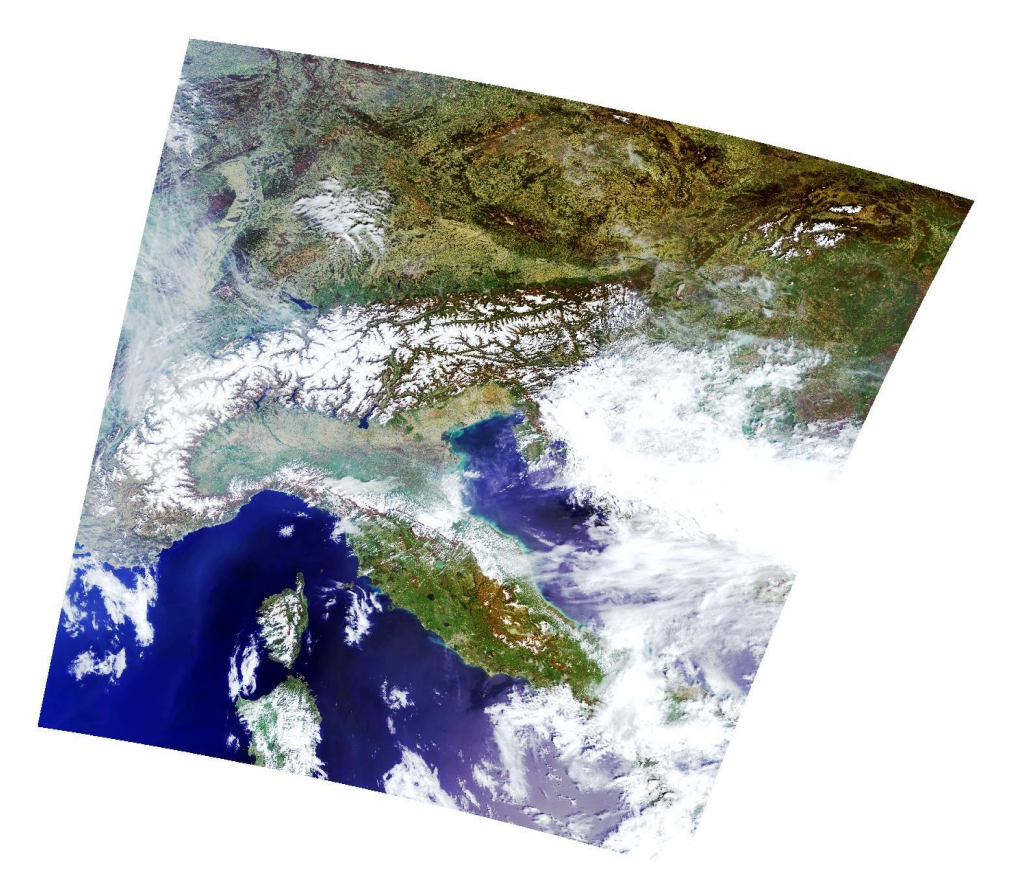

*Obrázek 2: Geometricky zpracovaný náhled scény ENVISAT/MERIS z 25.4.2010 v přirozených barvách.*

## *Projekt FLOREO*

Projekt FLOREO (Demonstration of ESA Environments in support to FLOod Risk Earth Observation monitoring - [http://www.floreo.cz/Project\)](http://www.floreo.cz/Project), řešený v rámci programu PECS ESA, je zaměřen na vybudování systému monitoringu vzniku povodňového jevu na regionální a národní úrovni České republiky. Řešitelský tým FLOREO je tvořen třemi partnery, společností Springs Systems (nositel projektu), společností GISAT a Přírodovědeckou fakultou UK v Praze.

Metodika je založena na kombinaci dat dálkového průzkumu Země (optických a radarových dat středního rozlišení) a bodových dat meteorologických stanic provozovaných ČHMÚ. Systém tvoří dvě hlavní části. První je zaměřena na monitoring sněhové pokrývky a tání sněhu z dat DPZ a druhá na modelování a monitorování povrchového odtoku vody prostřednictvím družicových dat a in-situ

Systém monitorování sněhové pokrývky a tání sněhu představuje hybridní model vytvořený kombinací sněhových produktů Terra MODIS, Envisat ASAR. Informace z území celé České republiky jsou poskytovány v prostorovém rozlišení 250 m v pevném rozsahu souřadnic systému SJTSK. Navazující, druhý systém zaměřený na monitorování stavu a vývoje krajiny pro modelování povrchového odtoku nachází své uplatnění v jarním až podzimním období. Tato část využívá řadu mapových produktů dálkového průzkumu Země, které jsou vstupy do hydrologického modelu bilance vody v krajině. Vedle statických vstupních dat jako je např. podrobná mapa krajinného pokryvu, digitální model terénu, mapa hustoty zastavěnosti či fyzikální vlastnosti půdy jsou také využívány dynamické vstupy mezi něž patří prostorové interpolace in-situ dat nebo vývoj vegetace v zemědělské krajině.

Všechny monitorovací služby jsou dostupné přes mapový server FLOREO [\(http://mapserver.floreo.cz/\)](http://mapserver.floreo.cz/) a také prostřednictvím testovacího portálu SSE. Prostorová data jsou pro mapový server distribuována pomocí OSS aplikace Minnesota MapServer. V této části článku se budeme zabývat zpracováním družicových dat, kde jsou využívány výhradně opensource technologie.

Hrubá družicová data jsou stahována, katalogizována a ukládána podobným způsobem, jako je tomu v případě dat ENVISAT MERIS v projektu SOSI. Optické i radarové snímky ze senzorů Terra MODIS a ENVISAT ASAR jsou automaticky zpracovány procesní linkou založenou nad OSS programy a knihovnami – Python, GDAL, MRTSwath a NEST. Kromě základní manipulace se soubory jsou data upravena geometricky (reprojekce do národního souřadného systému S-JTSK, resamplování) a radiometricky tak, aby bylo umožněno generování specifických vrstev a produktů s přidanou hodnotou, které již vstupují do hydrologického modelování a analýz.

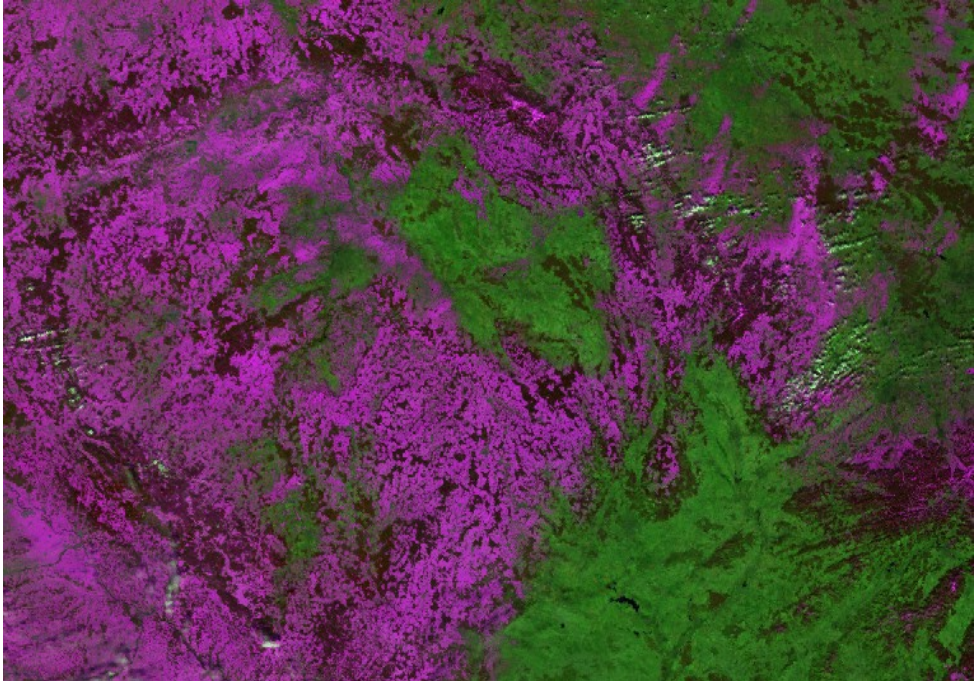

*Obrázek 3: Kombinace produktů MOD02HKM a MOD02QKM z 9.3.2010. Kombinace kanálů 9, 6, 8 fialová barva označuje sněhovou pokrývku*

Konkrétně u dat z MODISu se jedná například o generování 16-denního kompozitu NDVI (Normalized Difference Vegetation Index) s jeho zpřesněním nad vybranými třídami CLC. Nižší hodnoty indexu znamenají méně vegetace a naopak. Za celý rok se získá časová řada celkově 22 klasifikací, u které je vidět postupný vývoj vegetace v různých ročních obdobích.

Biofyzikální parametr LAI (Leaf Area Index vyjadřuje velikost listové plochy vegetace normalizovanou jednotkou povrchu půdy) je distribuován v 8-denních intervalech v 1 km rozlišení. Je jedním z významných parametrů vstupujících do hydrologických modelů pro výpočet zachycení dešťových srážek. Zpracování probíhá podobně jako u NDVI.

Metodika pro detekci sněhové pokrývky byla vyvinuta v rámci projektu Přírodovědeckou fakultou UK. Výstupem je pravděpodobnostní mapa jejího výskytu. Využívají se dva radarové snímky ze senzoru ENVISAT ASAR, jeden referenční z období bez sněhu, druhý se sněhem. Oba projdou předzpracováním (kalibrace a filtrace), koregistrují se a geometricky zpracují. Je vytvořen diferenční obraz a velké hodnoty předběžně indikují výskyt sněhu. Za pomoci měření z meteorologických stanic, výšky sněhu a teploty, je zjištěno, jaké hodnoty určují potenciální oblasti se sněhem a na jejich základě je vytvořena pravděpodobností mapa. Radarová data mají v této oblasti velkou výhodu před optickými – umožňují detekovat sníh nejenom pod oblačností, ale také pod korunami stromů v lesním porostu.

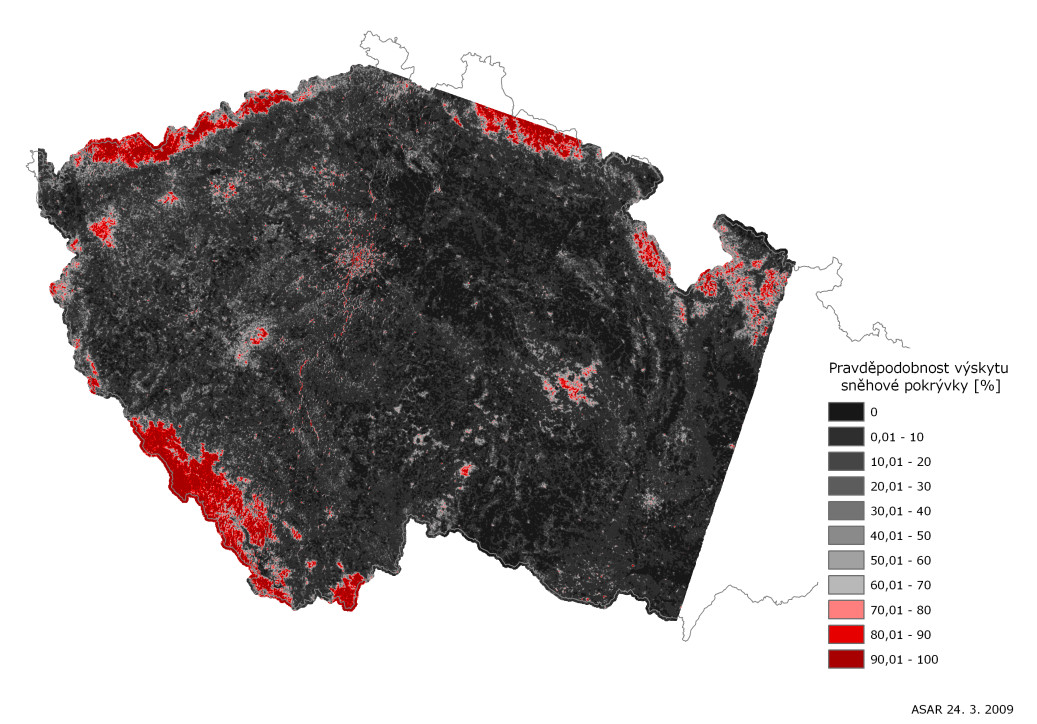

*Obrázek 4: Klasifikace sněhové pokrývky z 23.3.2010 na datech ENVISAT/ASAR*

Pro zpracování od obou scén až po generování diferenčního snímku se s úspěchem využívá opensource aplikace NEST, která je určena přímo pro radarová data. Podobně jako u jiných open-source aplikacích leží její síla v možnosti spouštět jednotlivé nástroje z příkazové řádky a řetězit je mezi sebou. Funkcionalitu jednoho opensource softwaru (zde NEST) je tak možné doplnit o funkcionalitu z jiného (např. GDAL) v rámci jednoho řídícího skriptu (v Pythonu nebo shellu), a tím vytvářet komplexní zpracovatelské linky a nástroje.

#### *Projekt RESPOND*

Cílem projektu RESPOND bylo zlepšení dostupnosti mapových podkladů, družicových dat a geografických informací obecně pro zvýšení včasnosti a efektivity humanitární a rozvojové pomoci. Na mapové produkci, mj. i pro dva české uživatele z řad humanitárních organizací – Člověka v tísni a ADRU, se v rámci projektového konsorcia GISAT podílel od roku 2007. Kromě vytváření map a sad geografických dat, které probíhaly v komerčních softwarech, byl prostor i pro podporu a školení výše zmíněných uživatelů, kde se již uplatnily produkty FOSS4G.

Konkrétně pro Člověka v tísni bylo třeba nalézt vhodné řešení implementace GIS, které by zaručovalo efektivní způsob zpracování a výměny geografických dat mezi poskytovatelem služby (GISAT) a uživateli (pracovníci Člověka v tísni) pracujícími často přímo v terénu v zemích třetího světa jako Etiopie, Angola, Srí Lanka nebo Afghánistán. Výměna dat probíhala v obou směrech: uživatel potřeboval nástroj jak jednoduše zobrazit a analyzovat výstupy od poskytovatele služeb, a současně nástroj na přípravu a editaci dat sbíraných v terénu, které sloužily jako vstup pro vlastní mapování a pokročilé analýzy na straně poskytovatele. Po zvážení všech uživatelských potřeb (jednoduchost, snadná ovladatelnost, rozšiřitelnost, multiplatformnost, cenová dostupnost) a s využitím znalostí získaných v rámci projektu CASCADOSS byl GISATem vybrán OS geografický informační systém QuantumGIS. Intuitivní ovládání programu umožnilo snadné vyškolení zájemců z Člověka v tísni, kteří pak byli i bez hlubšího geoinformatického pozadí schopni zakomponovat práci s prostorovými daty do svých každodenních pracovních postupů.

Velkou výhodou QantumGISu pro dané účely se ukázala být vlastnost, která je většině OSS vlastní – podpora práce s řadou formátů prostorových dat. Uživatelé ocenili především snadný import měření z GPS do prostředí GIS a také nativní podporu práce se stále rozšířenějším formátem "Google Earth" KML. Důležitou pro práci s daty z různých zdrojů je také možnost transformací mezi různými souřadnými systémy. QuantumGIS umožňuje zobrazovat za běhu datové sady v různých souřadných systémech, které je možné hledat dle kódu EPSG. Podstatná je možnost nahrání vrstev webových služeb Web Map Service (WMS) nebo Web Feature Service (WFS), jejichž využití se začíná rozšiřovat i do oblasti mapování pro humanitární činnost.

Úspěšná implementace a aplikace GIS na straně uživatele přispěla ke zlepšení mapových a datových produktů dodávaných poskytovatelem a jejich využívaní samotným uživatelem. Problémem nicméně zůstalo, jak dostat data k uživateli. Využíval se k tomu protokol FTP, nebo v případě opravdu velkých datových sad DVD. Každopádně se jednalo o metody poměrně nepraktické vzhledem k velké geografické vzdálenosti a mnohdy špatnému internetovému připojení v cílových zemích.

Problematika infrastruktury prostorových dat a jejich distribuce uživatelům pomocí standardních internetových rozhraní a mapových služeb je řešena v rámci dalšího evropského projektu SAFER, který přímo navazuje na již ukončený RESPOND a jehož je GISAT také členem. Nejen uživatelé, ale také service provideři při své rutinní práci budou využívat výhod, které jim poskytne infrastruktura založená na distribuovaném uložení dat s využitím OSS katalogů (GeoNetworks), prostorových databází (PostgreSQL/PostGIS) a mapových služeb (GeoServer).

# **ZÁVĚR**

Firma Gisat využívá open-source technologie k vývoji pokročilých služeb založených nad družicovými daty. Jak dokládají příklady úspěšných projektů, OSS lze využít pro široké spektrum řešení od manipulace a zpracování, přes analýzy a vizualizaci až po publikaci prostorových dat i v komerční sféře. Open-source v geoinformatice neznamenají nutně pouze "složité" nástroje spouštěné z příkazové řádky, které vyžadují hlubší programátorské a teoretické znalosti postupů zpracování prostorových dat. Ve škále desktopových GIS aplikací lze nalézt i jednoduché, na ovládání intuitivní a přitom výkonné aplikace, které lze úspěšně využít při seznamování se s prostorovými daty a práci s nimi.